визуализация данных **B** matplotlib seaborn plotly

### НИОКР

- лит. обзор
- сбор данных, составление моделей
- $\bullet$  обработка данных, настройка/калибровка моделей  $\blacklozenge$ 
	- выбор метрик, визуализация данных
	- написание отчёта 1 год

### Защита проекта

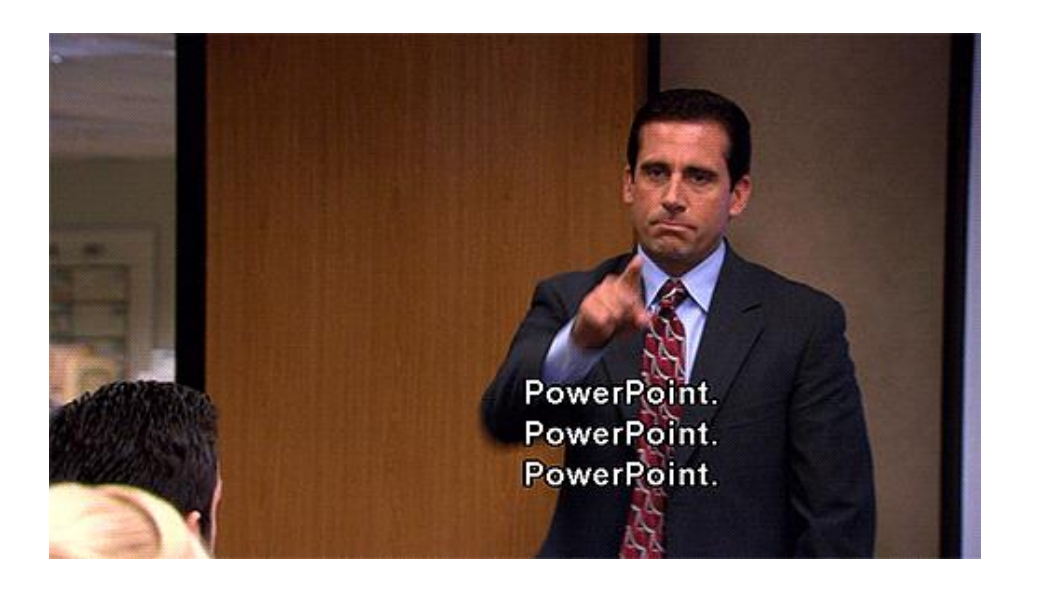

# 15 минут

### Ещё раз про данные и мат. модели

- SciPy, mpmath численные методы, диффуры
- NumPy  $-$  лин. ал.
- Sympy символьные вычисления
- Pandas таблицы и БД
- scikit-learn статистика и анализ данных
- $\bullet$  scikit-learn обработка изображений
- Tensorflow, Keras, PyTorch машинное обучение
- multiprocessing распараллеливание
- pint перевод размерностей

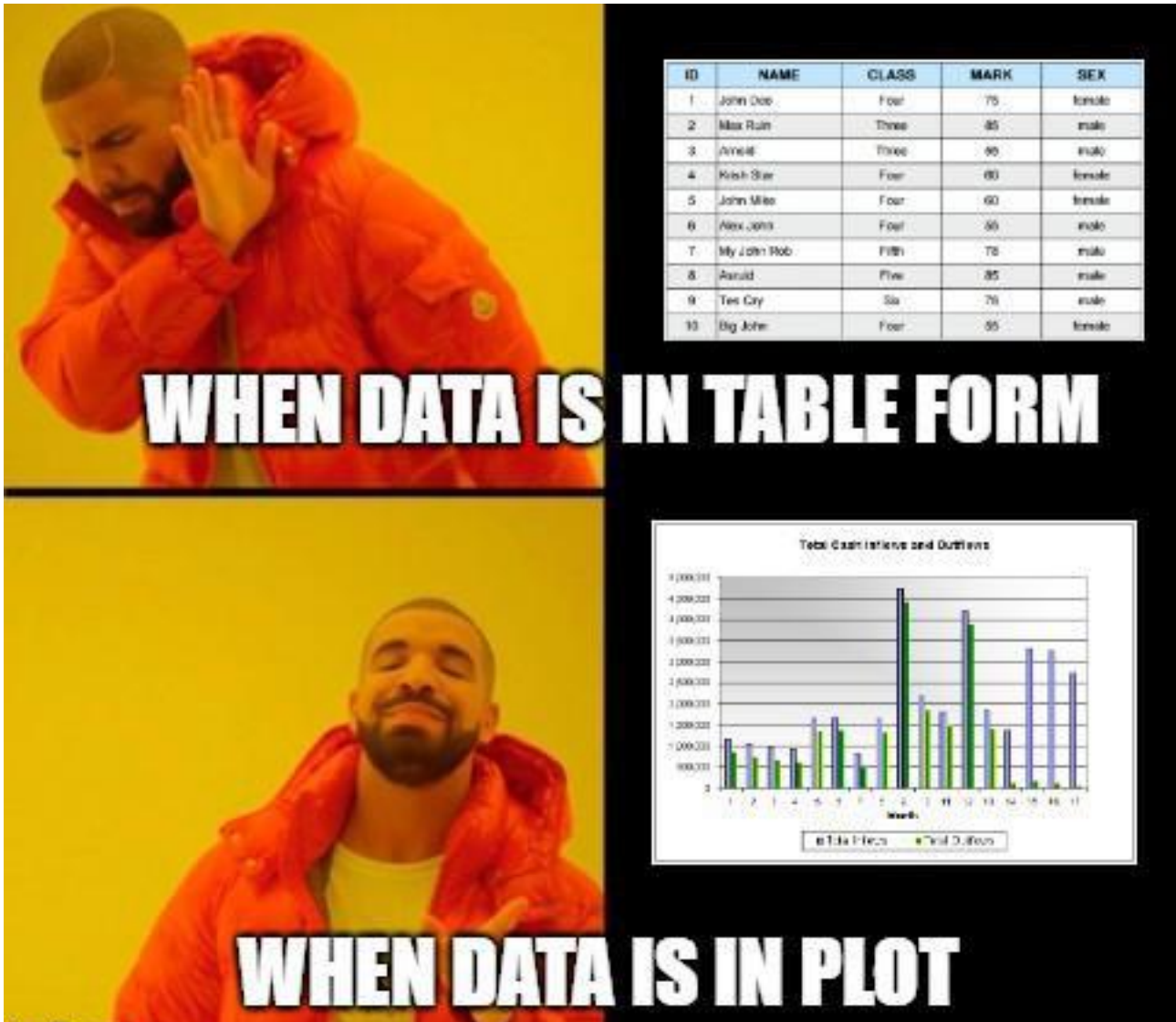

imgflip.com

$$
\mathbf{q}_{j} = -\frac{k_{rj}k}{\mu_{j}} \nabla p_{j}, \quad j = 1, 2,
$$
\n
$$
\frac{\partial(\phi \rho_{1} S_{1} c_{p})}{\partial t} + \frac{\partial((1 - \phi) \rho_{s} \Gamma)}{\partial t} + \text{div}(\rho_{1} c_{p} \mathbf{q}_{1}) = 0,
$$
\n
$$
\frac{\partial(\phi \rho_{1} S_{1} (1 - c_{p}))}{\partial t} + \text{div}(\rho_{1} (1 - c_{p}) \mathbf{q}_{1}) = 0,
$$
\n
$$
p_{2}(S_{1}) - p_{1}(S_{1}) = p_{c}(S_{1}) = \sigma \sqrt{\frac{\phi}{k}} J(S_{1}),
$$
\n
$$
S_{1} + S_{2} = 1,
$$

VS

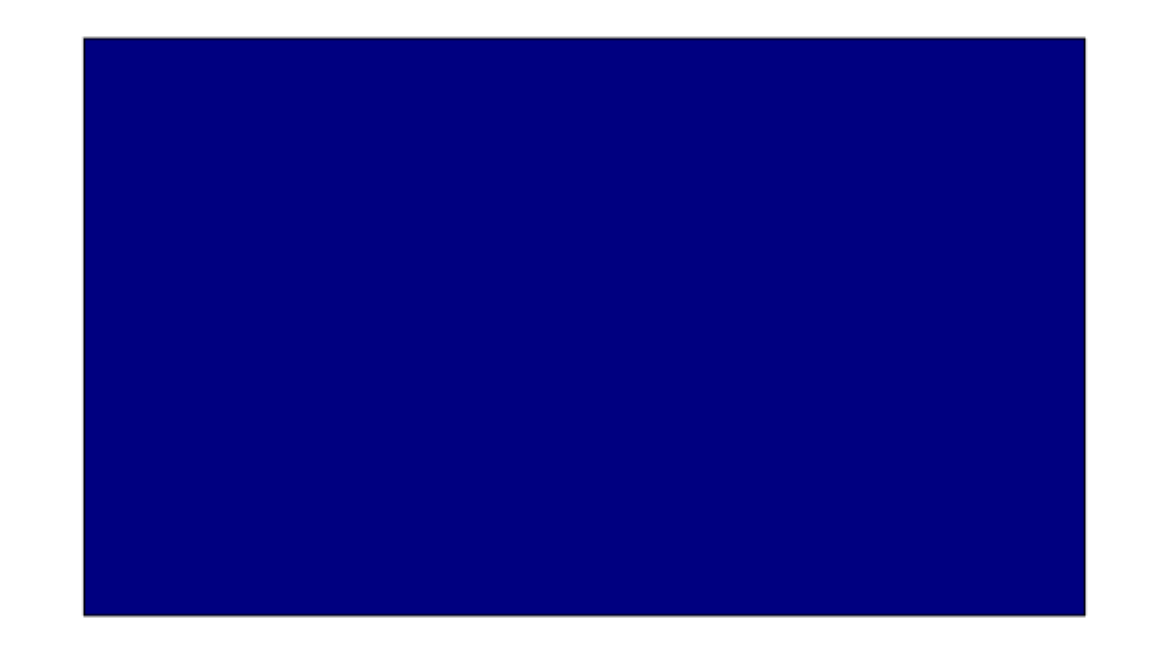

### Цитаты студентов ВШТМ

"Хороший инженер или учёный определяется умением намутить залипательную гифку"

### Как это всё это показать начальнику?

### классика, гибкость, муторная настройка

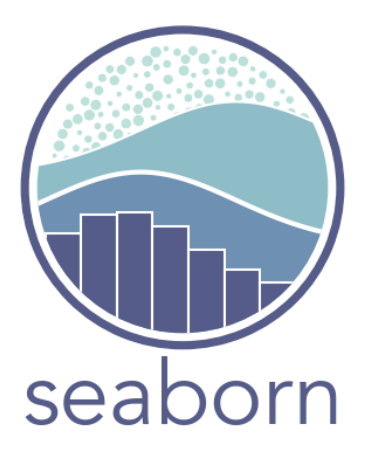

удобная красивая надстройка над mpl для DataScience

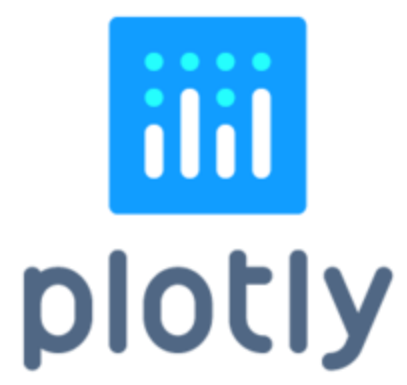

JavaScript, интерактивность экспорт в браузер и Excel,

# В чём работать?

### **В. Командная строка - python**

osoft Windows [Version 10.0.19041.867] порация Майкрософт (Microsoft Corporation), 2020. Все права за

(default, Jul 2 2020, 17:30:36) [MSC v.1916 64 bit (AMD6 copyright", "credits" or "license" for more informati otlib.pyplot as plt

### cmd или любой редактор Scientific mode PyCharm

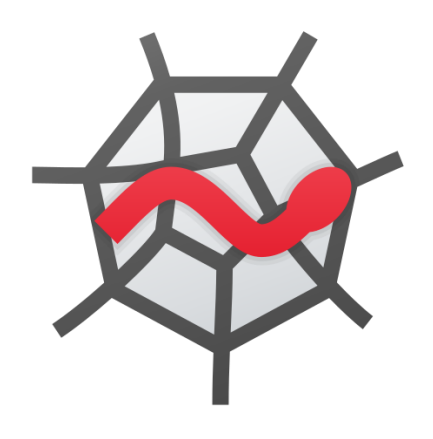

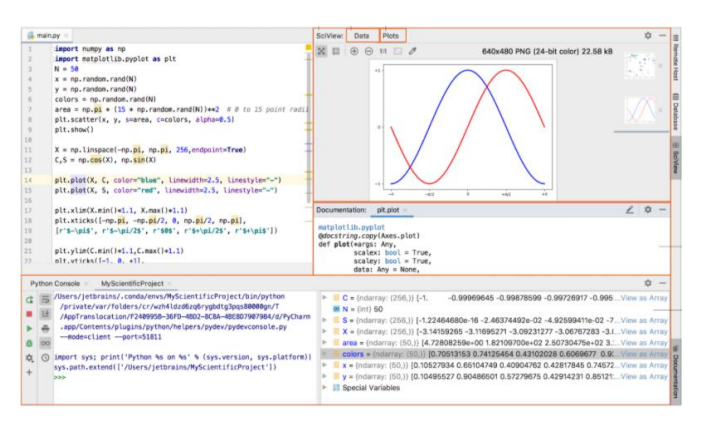

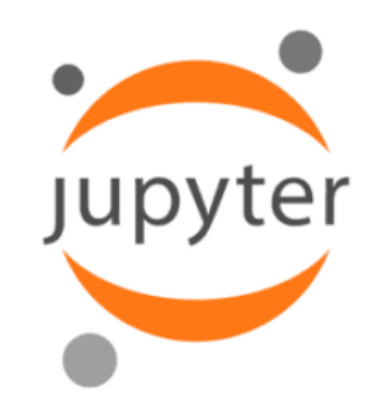

Anaconda Spyder **Jupyter notebook/Lab** 

# В чём работать (2)

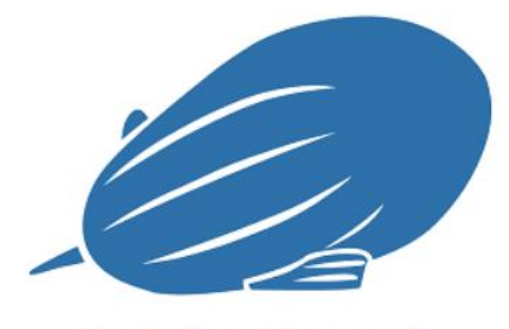

**Apache Zeppelin** 

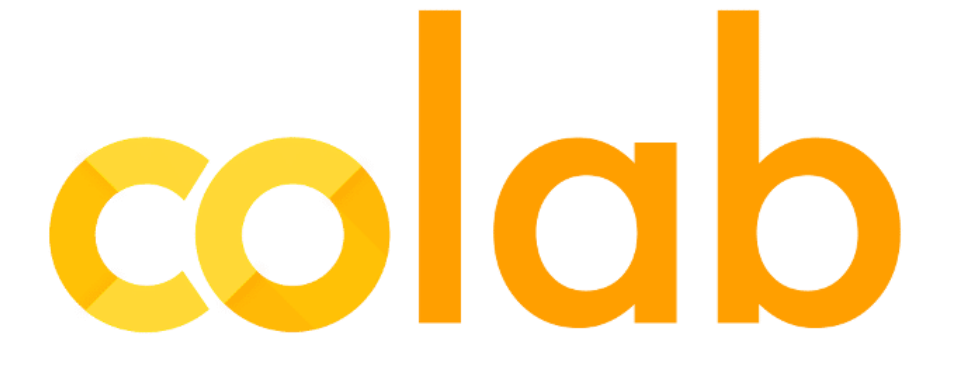

В чём работать (3)

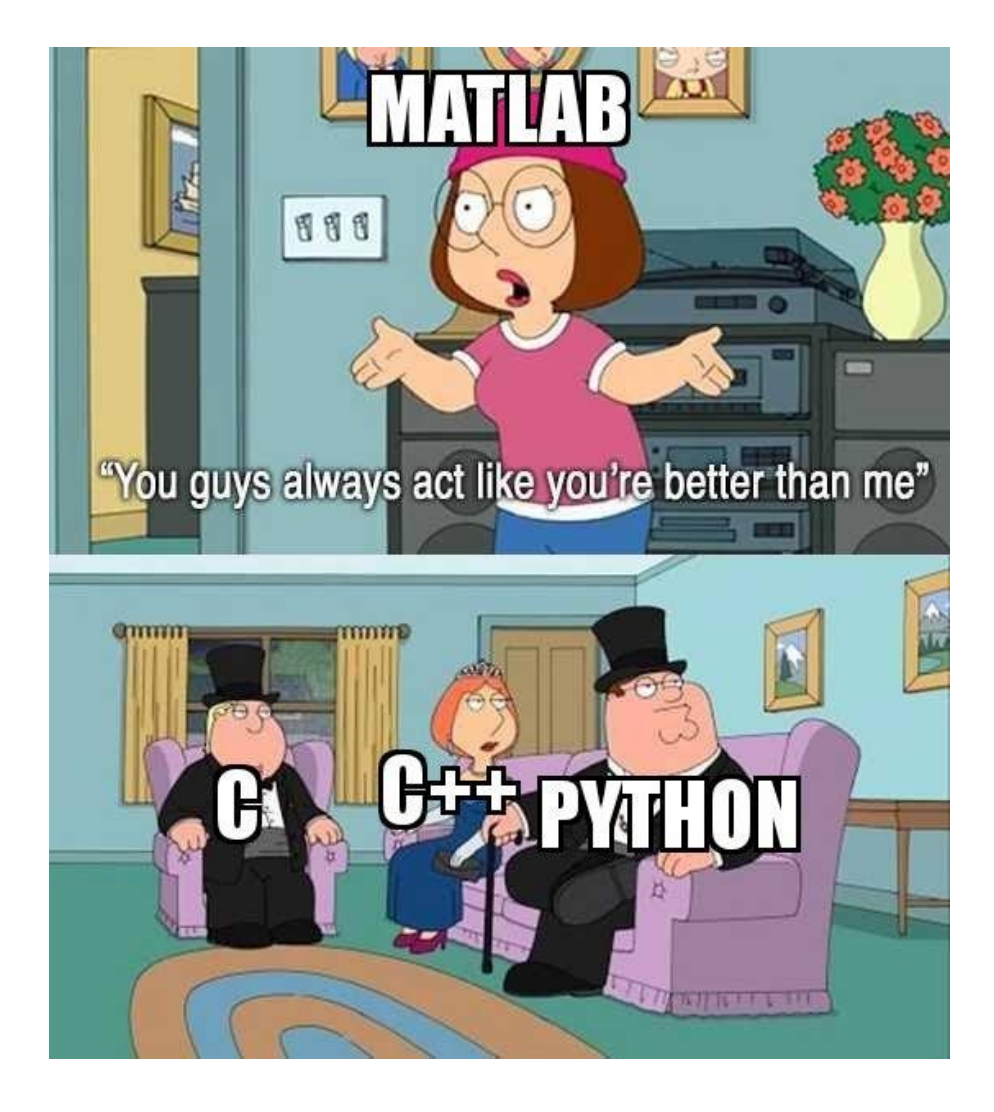

на самом деле, у матлаба есть реально хорошие интерактивные тулбоксы и Simulink

### matplotlib

- 2003 г. PyLab аналог Matlab
- жирный 70 тыс. строк кода

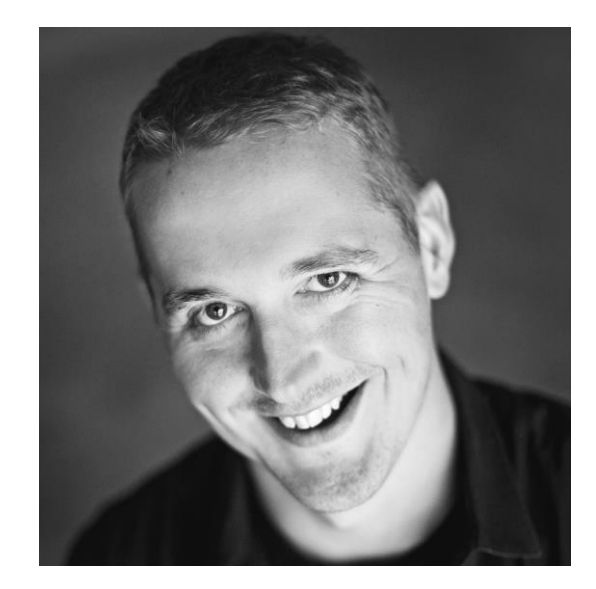

Джон Хантер, нейробиолог

• разные подходы к построению графиков и бэкэндов

• не вся документация актуальна

### $matplotlib - uepapxua$  объектов

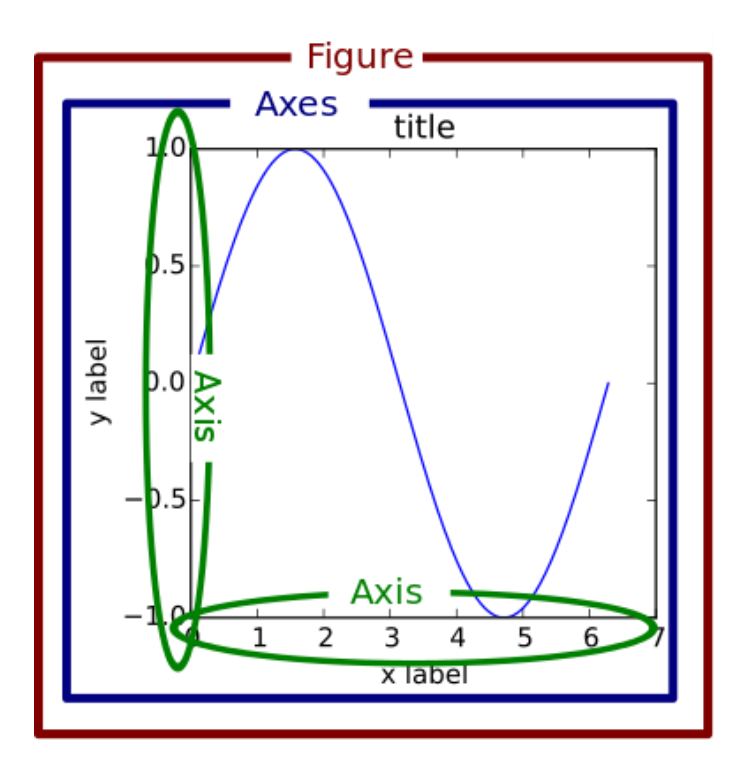

>>> import matplotlib.pyplot as plt

```
>>> fig, = plt.subplots()
>>> type(fig)
<class 'matplotlib.figure.Figure'>
```

```
>>> one_tick = fig.axes[0].yaxis.get_major_ticks()[0]
>>> type(one_tick)
<class 'matplotlib.axis.YTick'>
```
отличный разбор есть тут

https://realpython.com/python-matplotlib-guide/

### $matplotlib - uepapxua$  объектов

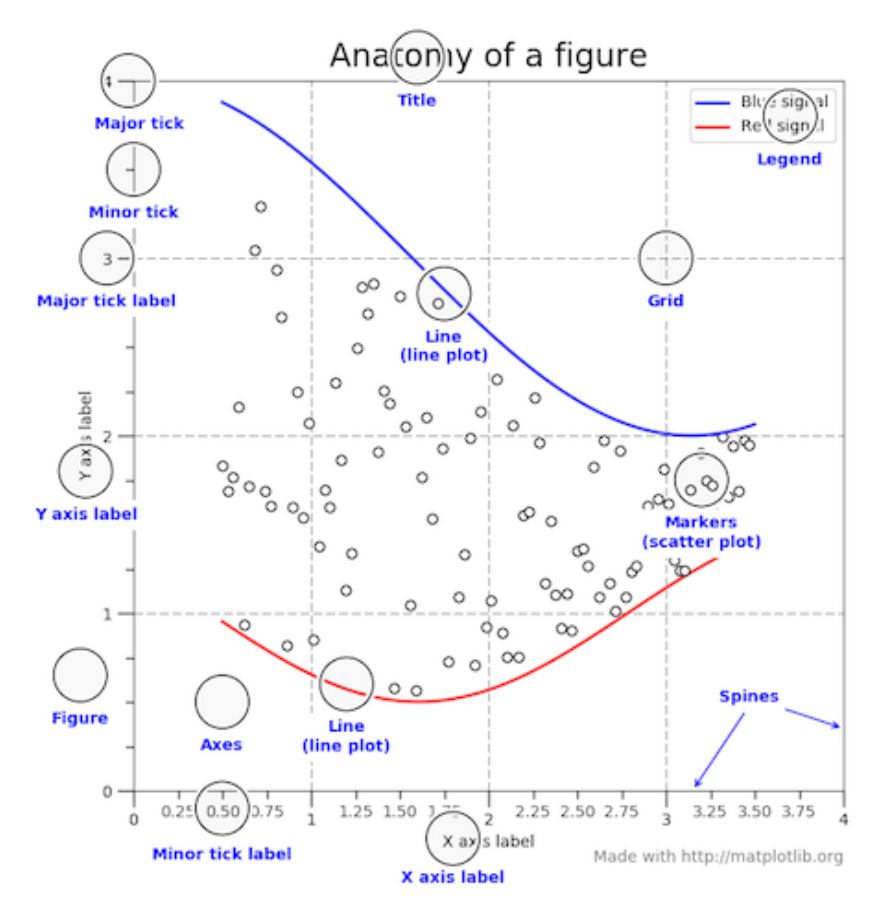

Figure -> Axes -> xaxis, yaxis -> ...

## matplotlib pyplot

>>> import matplotlib.pyplot as plt

### Pyplot позволяет с помощью простых методов добавлять к текущей фигуре элементы (линейные и точечные графики, гистограммы, хитмапы, текст и т.д.)

### Большая часть методов из Pyplot лежит также в matplotlib.axes.Axes

[https://pyprog.pro/mpl/mpl\\_main\\_components.html](https://pyprog.pro/mpl/mpl_main_components.html)

<https://www.w3resource.com/graphics/matplotlib/>

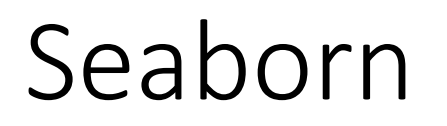

- библиотека для создания статистических графиков на Python.
- основывается на [matplotlib](https://matplotlib.org/) и тесно взаимодействует со [структурами данных](https://livecodestream.dev/post/how-to-work-with-pandas-in-python/) pandas
- основы работы: <https://habr.com/ru/company/otus/blog/540526/>

## Seaborn & Plotly

<https://mlcourse.ai/articles/topic2-part2-seaborn-plotly/>

[Интерактивные графики](https://habr.com/ru/company/skillfactory/blog/506974/): <https://habr.com/ru/company/skillfactory/blog/506974/> <https://habr.com/ru/post/502958/>